# Chapitre 2

# **Zéros des fonctions**

Vidéo **partie 1.** La dichotomie Vidéo **e** partie 2. La méthode de la sécante Vidéo **a** partie 3. La méthode de Newton

Dans ce chapitre nous allons appliquer toutes les notions précédentes sur les suites et les fonctions, à la recherche des zéros des fonctions. Plus précisément, nous allons voir trois méthodes afin de trouver des approximations des solutions d'une équation du type  $(f(x) = 0)$ .

## **1. La dichotomie**

#### **1.1. Principe de la dichotomie**

Le principe de dichotomie repose sur la version suivante du *théorème des valeurs intermédiaires* :

**Théorème 1.** 

*Soit*  $f : [a, b] \rightarrow \mathbb{R}$  *une fonction continue sur un segment.* 

*Si*  $f(a) \cdot f(b) \leq 0$ , alors il existe  $l \in [a, b]$  tel que  $f(l) = 0$ .

La condition  $f(a) \cdot f(b) \leq 0$  signifie que  $f(a)$  et  $f(b)$  sont de signes opposés (ou que l'un des deux est nul). L'hypothèse de continuité est essentielle !

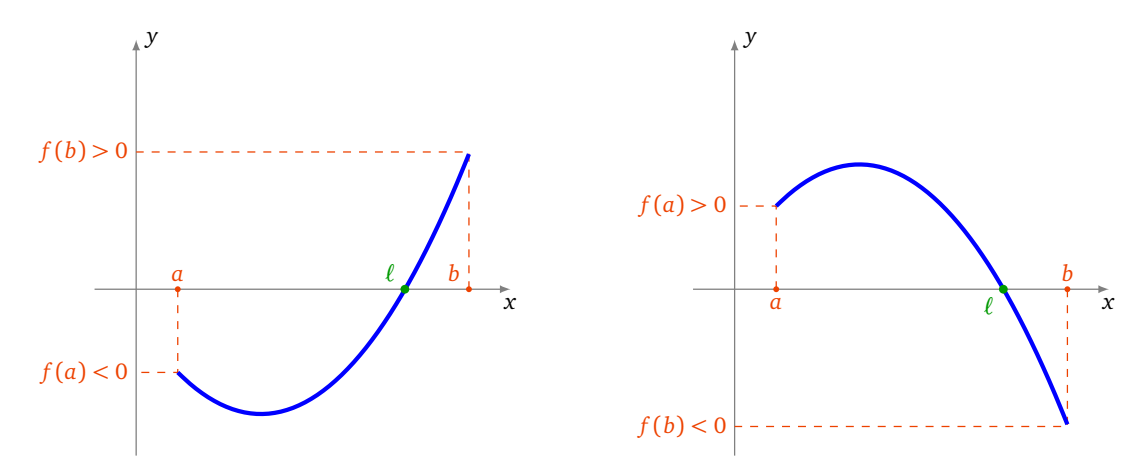

Ce théorème affirme qu'il existe au moins une solution de l'équation  $(f(x) = 0)$  dans l'intervalle [a, b]. Pour le rendre effectif, et trouver une solution (approchée) de l'équation  $(f(x) = 0)$ , il s'agit maintenant de l'appliquer sur un intervalle suffisamment petit. On va voir que cela permet d'obtenir un  $\ell$  solution de l'équation ( $f(x) = 0$ ) comme la limite d'une suite.

Voici comment construire une suite d'intervalles emboîtés, dont la longueur tend vers 0, et contenant chacun une solution de l'équation  $(f(x) = 0)$ .

On part d'une fonction  $f : [a, b] \to \mathbb{R}$  continue, avec  $a < b$ , et  $f(a) \cdot f(b) \leq 0$ .

Voici la première étape de la construction : on regarde le signe de la valeur de la fonction *f* appliquée au point milieu  $\frac{a+b}{2}$ .

- Si  $f(a) \cdot f(\frac{a+b}{2}) \leq 0$ , alors il existe  $c \in [a, \frac{a+b}{2}]$  tel que  $f(c) = 0$ .
- Si  $f(a) \cdot f(\frac{a+b}{2}) > 0$ , cela implique que  $f(\frac{a+b}{2}) \cdot f(b) \le 0$ , et alors il existe  $c \in [\frac{a+b}{2}, b]$  tel que  $f(c) = 0$ .

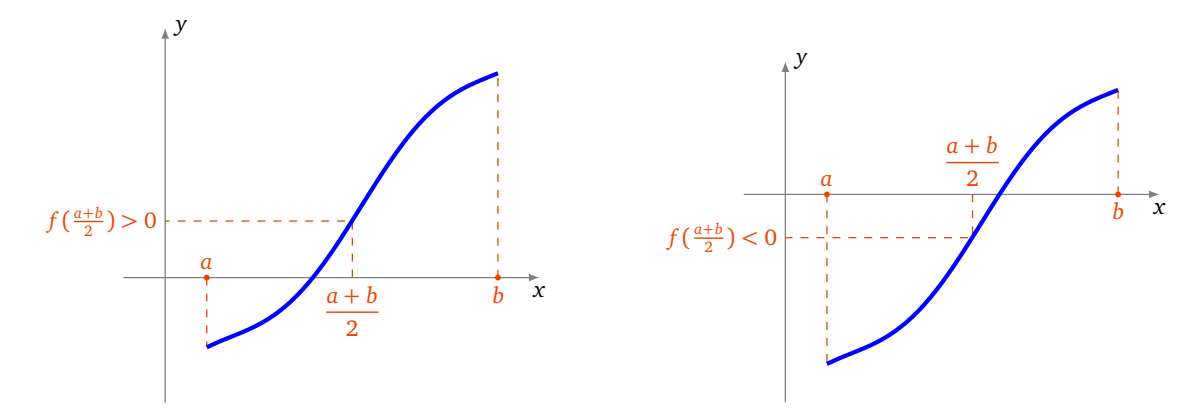

Nous avons obtenu un intervalle de longueur moitié dans lequel l'équation  $(f(x) = 0)$  admet une solution. On itère alors le procédé pour diviser de nouveau l'intervalle en deux.

Voici le processus complet :

• **Au rang 0 :**

On pose  $a_0 = a$ ,  $b_0 = b$ . Il existe une solution  $x_0$  de l'équation  $(f(x) = 0)$  dans l'intervalle  $[a_0, b_0]$ .

- **Au rang 1 :**
	- Si  $f(a_0) \cdot f(\frac{a_0+b_0}{2}) \le 0$ , alors on pose  $a_1 = a_0$  et  $b_1 = \frac{a_0+b_0}{2}$ ,
	- sinon on pose  $a_1 = \frac{a_0 + b_0}{2}$  et  $b_1 = b$ .
	- Dans les deux cas, il existe une solution  $x_1$  de l'équation ( $f(x) = 0$ ) dans l'intervalle [ $a_1, b_1$ ].
- ...
- Au rang *n* : supposons construit un intervalle  $[a_n, b_n]$ , de longueur  $\frac{b-a}{2^n}$ , et contenant une solution  $x_n$  de l'équation  $(f(x) = 0)$ . Alors :
	- $\left(-\operatorname{Si} f(a_n) \cdot f(\frac{a_n + b_n}{2}) \leq 0$ , alors on pose  $a_{n+1} = a_n$  et  $b_{n+1} = \frac{a_n + b_n}{2}$ ,
	- sinon on pose  $a_{n+1} = \frac{a_n + b_n}{2}$  et  $b_{n+1} = b_n$ .

— Dans les deux cas, il existe une solution  $x_{n+1}$  de l'équation ( $f(x) = 0$ ) dans l'intervalle [ $a_{n+1}, b_{n+1}$ ].

À chaque étape on a

$$
a_n\leqslant x_n\leqslant b_n.
$$

On arrête le processus dès que  $b_n - a_n = \frac{b-a}{2^n}$  est inférieur à la précision souhaitée.

Comme  $(a_n)$  est par construction une suite croissante,  $(b_n)$  une suite décroissante, et  $(b_n - a_n) \to 0$  lorsque  $n \to +\infty$ , les suites (*a<sub>n</sub>*) et (*b<sub>n</sub>*) sont adjacentes et donc elles admettent une même limite. D'après le théorème des gendarmes, c'est aussi la limite disons  $\ell$  de la suite  $(x_n)$ . La continuité de  $f$  montre que  $f(\ell) = \lim_{n \to +\infty} f(x_n) = \lim_{n \to +\infty} 0 = 0$ . Donc les suites  $(a_n)$  et  $(b_n)$  tendent toutes les deux vers  $\ell$ , qui est une solution de l'équation  $(f(x) = 0)$ .

# **1.2. Résultats numériques pour**  $\sqrt{10}$

Nous allons calculer une approximation de  $\sqrt{10}$ . Soit la fonction *f* définie par  $f(x) = x^2 - 10$ , c'est une fonction continue sur  $\mathbb R$  qui s'annule en  $\pm\sqrt{10}$ . De plus  $\sqrt{10}$  est l'unique solution positive de l'équation ( $f(x) = 0$ ). Nous pouvons restreindre la fonction *f* à l'intervalle [3,4] : en effet  $3^2 = 9 \le 10$  donc  $3 \le \sqrt{10}$  et  $4^2 = 16 \ge 10$  donc  $4 \geq \sqrt{10}$ . En d'autre termes  $f(3) \leq 0$  et  $f(4) \geq 0$ , donc l'équation  $(f(x) = 0)$  admet une solution dans l'intervalle [3, 4] d'après le théorème des valeurs intermédiaires, et par unicité c'est  $\sqrt{10}$ , donc  $\sqrt{10} \in [3, 4]$ .

Notez que l'on ne choisit pas pour *f* la fonction  $x \mapsto x - \sqrt{10}$  car on ne connaît pas la valeur de  $\sqrt{10}$ . C'est ce que l'on cherche à calculer !

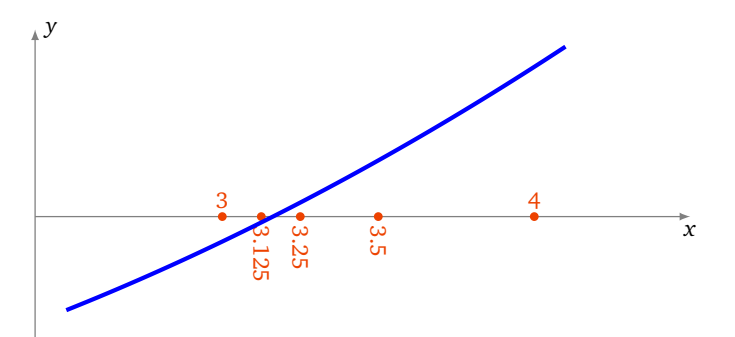

Voici les toutes premières étapes :

- 1. On pose  $a_0 = 3$  et  $b_0 = 4$ , on a bien  $f(a_0) \le 0$  et  $f(b_0) \ge 0$ . On calcule  $\frac{a_0 + b_0}{2} = 3,5$  puis  $f(\frac{a_0 + b_0}{2})$ :  $f(3,5) =$ 3, 5<sup>2</sup> − 10 = 2, 25 ≥ 0. Donc  $\sqrt{10}$  est dans l'intervalle [3; 3, 5] et on pose  $a_1 = a_0 = 3$  et  $b_1 = \frac{a_0 + b_0^2}{2} = 3, 5$ .
- 2. On sait donc que  $f(a_1) \le 0$  et  $f(b_1) \ge 0$ . On calcule  $f(\frac{a_1+b_1}{2}) = f(3,25) = 0,5625 \ge 0$ , on pose  $a_2 = 3$  et  $b_2 = 3, 25.$
- 3. On calcule  $f(\frac{a_2+b_2}{2}) = f(3,125) = -0,23... \le 0$ . Comme  $f(b_2) \ge 0$  alors cette fois  $f$  s'annule sur le second intervalle  $\left[\frac{a_2+b_2}{2}, b_2\right]$  et on pose  $a_3 = \frac{a_2+b_2}{2} = 3, 125$  et  $b_3 = b_2 = 3, 25$ .

À ce stade, on a prouvé : 3, 125  $\leq \sqrt{10} \leq 3$ , 25. Voici la suite des étapes :

> $a_0 = 3$   $b_0 = 4$  $a_1 = 3$   $b_1 = 3, 5$  $a_2 = 3$   $b_2 = 3, 25$  $a_3 = 3, 125$   $b_3 = 3, 25$  $a_4 = 3, 125$   $b_4 = 3, 1875$  $a_5 = 3, 15625$   $b_5 = 3, 1875$  $a_6 = 3, 15625$   $b_6 = 3, 171875$  $a_7 = 3, 15625$   $b_7 = 3, 164062...$  $a_8 = 3, 16015...$   $b_8 = 3, 164062...$

Donc en 8 étapes on obtient l'encadrement :

$$
3,160 \leqslant \sqrt{10} \leqslant 3,165
$$

En particulier, on vient d'obtenir les deux premières décimales :  $\sqrt{10} = 3, 16...$ 

# **1.3. Résultats numériques pour** (1, 10) 1*/*12

Nous cherchons maintenant une approximation de  $(1, 10)^{1/12}$ . Soit  $f(x) = x^{12} - 1, 10$ . On pose  $a_0 = 1$  et  $b_0 = 1, 1$ . Alors  $f(a_0) = -0, 10 \le 0$  et  $f(b_0) = 2, 038... \ge 0$ .

> $a_0 = 1$   $b_0 = 1, 10$  $a_1 = 1$   $b_1 = 1,05$  $a_2 = 1$   $b_2 = 1,025$  $a_3 = 1$   $b_3 = 1,0125$  $a_4 = 1,00625$   $b_4 = 1,0125$  $a_5 = 1,00625$   $b_5 = 1,00937...$  $a_6 = 1,00781...$   $b_6 = 1,00937...$  $a_7 = 1,00781...$   $b_7 = 1,00859...$  $a_8 = 1,00781...$   $b_8 = 1,00820...$

Donc en 8 étapes on obtient l'encadrement :

 $1,00781\leqslant (1,10)^{1/12}\leqslant 1,00821$ 

### **1.4. Calcul de l'erreur**

La méthode de dichotomie a l'énorme avantage de fournir un encadrement d'une solution  $\ell$  de l'équation ( $f(x) = 0$ ). Il est donc facile d'avoir une majoration de l'erreur. En effet, à chaque étape, la taille l'intervalle contenant  $\ell$  est divisée par 2. Au départ, on sait que  $\ell \in [a, b]$  (de longueur  $b - a$ ) ; puis  $\ell \in [a_1, b_1]$  (de longueur  $\frac{b - a}{2}$ ) ; puis  $\ell \in [a_2, b_2]$  (de longueur  $\frac{b-a}{4}$ ) ; ... ; [*a<sub>n</sub>, b<sub>n</sub>*] étant de longueur  $\frac{b-a}{2^n}.$ 

Si, par exemple, on souhaite obtenir une approximation de  $\ell$  à 10<sup>−*N*</sup> près, comme on sait que  $a_n \leq \ell \leq b_n$ , on obtient  $|l - a_n|$  ≤  $|b_n - a_n|$  =  $\frac{b-a}{2^n}$ . Donc pour avoir  $|l - a_n|$  ≤ 10<sup>-*N*</sup>, il suffit de choisir *n* tel que  $\frac{b-a}{2^n}$  ≤ 10<sup>-*N*</sup>. Nous allons utiliser le logarithme décimal :

$$
\frac{b-a}{2^n} \leqslant 10^{-N} \iff (b-a)10^N \leqslant 2^n
$$
\n
$$
\iff \log(b-a) + \log(10^N) \leqslant \log(2^n)
$$
\n
$$
\iff \log(b-a) + N \leqslant n \log 2
$$
\n
$$
\iff n \geqslant \frac{N + \log(b-a)}{\log 2}
$$

Sachant log 2 = 0, 301 . . ., si par exemple  $b - a \leq 1$ , voici le nombre d'itérations suffisantes pour avoir une précision de 10<sup>−*N*</sup> (ce qui correspond, à peu près, à *N* chiffres exacts après la virgule).

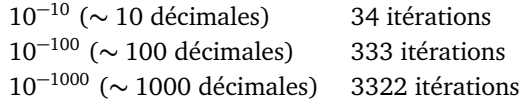

Il faut entre 3 et 4 itérations supplémentaires pour obtenir une nouvelle décimale.

#### **Remarque.**

En toute rigueur il ne faut pas confondre précision et nombre de décimales exactes, par exemple 0,999 est une approximation de 1,000 à 10<sup>-3</sup> près, mais aucune décimale après la virgule n'est exacte. En pratique, c'est la précision qui est la plus importante, mais il est plus frappant de parler du nombre de décimales exactes.

### **1.5. Algorithmes**

Voici comment implémenter la dichotomie dans le langage Python. Tout d'abord on définit une fonction *f* (ici par exemple  $f(x) = x^2 - 10$  :

```
Code 1 (dichotomie.py (1)).
def f(x):return x*x - 10
```
Puis la dichotomie proprement dite : en entrée de la fonction, on a pour variables *a*, *b* et *n* le nombre d'étapes voulues.

```
Code 2 (dichotomie.py (2)).
def dicho(a,b,n):
    for i in range(n):
        c = (a+b)/2if f(a)*f(c) < 0:
            b = celse:
            a = creturn a,b
```
Même algorithme, mais avec cette fois en entrée la précision souhaitée :

```
Code 3 (dichotomie.py (3)).
def dichobis(a,b,prec):
    while b-a>prec:
```

```
c = (a+b)/2if f(a)*f(c) \le 0:
        b = celse:
        a = creturn a,b
```
Enfin, voici la version récursive de l'algorithme de dichotomie.

```
Code 4 (dichotomie.py (4)).
def dichotomie(a,b, prec):
    if b-a<=prec:
        return a,b
    else:
        c = (a+b)/2if f(a)*f(c) \le 0:
             return dichotomie(a,c, prec)
        else:
             return dichotomie(c,b,prec)
```
**Mini-exercices.** 1. À la main, calculer un encadrement à 0, 1 près de  $\sqrt{3}$ . Idem avec  $\sqrt[3]{2}$ .

- 2. Calculer une approximation des solutions de l'équation  $x^3 + 1 = 3x$ .
- 3. Est-il plus efficace de diviser l'intervalle en 4 au lieu d'en 2? (À chaque itération, la dichotomie classique nécessite l'évaluation de  $f$  en une nouvelle valeur  $\frac{a+b}{2}$  pour une précision améliorée d'un facteur 2.)
- 4. Écrire un algorithme pour calculer plusieurs solutions de  $(f(x) = 0)$ .
- 5. On se donne un tableau trié de taille *N*, rempli de nombres appartenant à  $\{1, \ldots, n\}$ . Écrire un algorithme qui teste si une valeur *k* apparaît dans le tableau et en quelle position.

# **2. La méthode de la sécante**

## **2.1. Principe de la sécante**

L'idée de la méthode de la sécante est très simple : pour une fonction  $f$  continue sur un intervalle  $[a, b]$ , et vérifiant  $f(a) \leq 0, f(b) > 0$ , on trace le segment [*AB*] où  $A = (a, f(a))$  et  $B = (b, f(b))$ . Si le segment reste au-dessus du graphe de  $f$  alors la fonction s'annule sur l'intervalle [a $',$  b] où (a $',$ 0) est le point d'intersection de la droite (*AB*) avec l'axe des abscisses. La droite (*AB*) s'appelle la <mark>sécante</mark>. On recommence en partant maintenant de l'intervalle [a′, b] pour obtenir une valeur *a*′′.

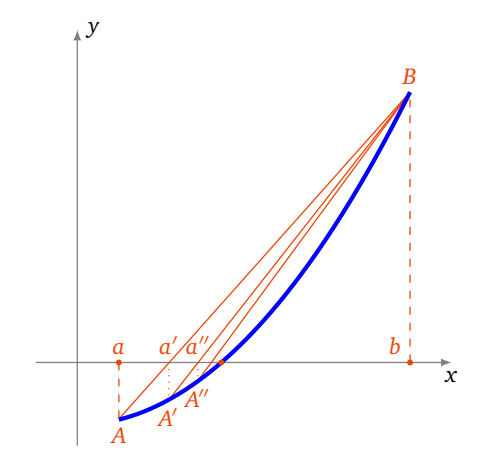

#### **Proposition 1.**

*Soit*  $f : [a, b] \to \mathbb{R}$  *une fonction continue, strictement croissante et convexe telle que*  $f(a) \leq 0$ ,  $f(b) > 0$ *. Alors la suite de´finie par*

$$
a_0 = a
$$
 et  $a_{n+1} = a_n - \frac{b - a_n}{f(b) - f(a_n)} f(a_n)$ 

*est croissante et converge vers la solution*  $\ell$  *de* ( $f(x) = 0$ )*.* 

L'hypothèse *f* convexe signifie exactement que pour tout *x*, *x'* dans [a, b] la sécante (ou corde) entre (*x*, *f*(*x*)) et (*x*′ , *f* (*x*′ )) est au-dessus du graphe de *f* .

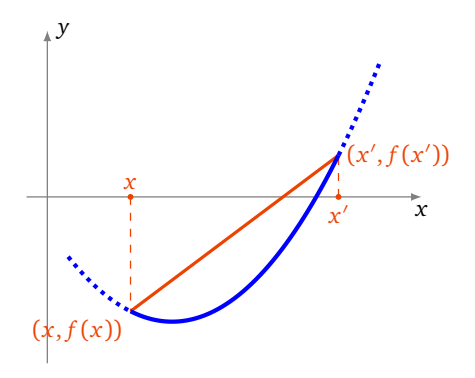

*Démonstration.* 1. Justifions d'abord la construction de la suite récurrente.

L'équation de la droite passant par les deux points  $(a, f(a))$  et  $(b, f(b))$  est

$$
y = (x - a) \frac{f(b) - f(a)}{b - a} + f(a)
$$

Cette droite intersecte l'axe des abscisses en  $(a', 0)$  qui vérifie donc  $0 = (a' - a) \frac{f(b) - f(a)}{b - a} + f(a)$ , donc  $a' = b - a$  $a - \frac{b-a}{f(b)-f(a)}f(a).$ 

2. Croissance de  $(a_n)$ .

Montrons par récurrence que  $f(a_n) \leq 0$ . C'est vrai au rang 0 car  $f(a_0) = f(a) \leq 0$  par hypothèse. Supposons vraie l'hypothèse au rang *n*. Si  $a_{n+1} < a_n$  (un cas qui s'avérera *a posteriori* jamais réalisé), alors comme *f* est strictement croissante, on a  $f(a_{n+1}) < f(a_n)$ , et en particulier  $f(a_{n+1}) \le 0$ . Sinon  $a_{n+1} \ge a_n$ . Comme  $f$  est convexe : la sécante entre  $(a_n, f(a_n))$  et  $(b, f(b))$  est au-dessus du graphe de f. En particulier le point  $(a_{n+1}, 0)$  (qui est sur cette sécante par définition  $a_{n+1}$ ) est au-dessus du point  $(a_{n+1}, f(a_{n+1}))$ , et donc  $f(a_{n+1}) \le 0$  aussi dans ce cas, ce qui conclut la récurrence.

Comme  $f(a_n) \le 0$  et  $f$  est croissante, alors par la formule  $a_{n+1} = a_n - \frac{b-a_n}{f(b)-f(a_n)}f(a_n)$ , on obtient que  $a_{n+1} \ge a_n$ .

3. Convergence de  $(a_n)$ .

La suite  $(a_n)$  est croissante et majorée par *b*, donc elle converge. Notons  $\ell$  sa limite. Par continuité  $f(a_n) \to f(\ell)$ . Comme pour tout *n*,  $f(a_n) \le 0$ , on en déduit que  $f(\ell) \le 0$ . En particulier, comme on suppose  $f(b) > 0$ , on a  $\ell < b$ . Comme  $a_n \to \ell$ ,  $a_{n+1} \to \ell$ ,  $f(a_n) \to f(\ell)$ , l'égalité  $a_{n+1} = a_n - \frac{b-a_n}{f(b)-f(a_n)}f(a_n)$  devient à la limite (lorsque *n* → +∞) :  $\ell = \ell - \frac{b-\ell}{f(b)-f(\ell)} f(\ell)$ , ce qui implique  $f(\ell) = 0$ . Conclusion :  $(a_n)$  converge vers la solution de  $(f(x) = 0)$ .

 $\Box$ 

## **2.2. Résultats numériques pour**  $\sqrt{10}$

Pour  $a = 3$ ,  $b = 4$ ,  $f(x) = x^2 - 10$  voici les résultats numériques, est aussi indiquée une majoration de l'erreur  $\epsilon_n = \sqrt{10} - a_n$  (voir ci-après).

> $a_0 = 3$   $\epsilon_0 \leq 0, 1666...$  $a_1 = 3, 14285714285... \mid \epsilon_1 \leq 0, 02040...$  $a_2 = 3, 16000000000 \dots \mid \epsilon_2 \leq 0, 00239 \dots$  $a_3 = 3, 16201117318... \mid \epsilon_3 \leq 0,00028...$  $a_4 = 3, 16224648985... | \epsilon_4 \leqslant 3, 28... \cdot 10^{-5}$  $a_5 = 3, 16227401437... \mid \epsilon_5 \leqslant 3, 84... \cdot 10^{-6}$  $a_6 = 3, 16227723374... | \epsilon_6 \leq 4, 49...10^{-7}$  $a_7 = 3, 16227761029... | \epsilon_7 \leqslant 5, 25... \cdot 10^{-8}$  $a_8 = 3, 16227765433... | \epsilon_8 \leq 6, 14...10^{-9}$

# **2.3. Résultats numériques pour** (1, 10) 1*/*12

Voici les résultats numériques avec une majoration de l'erreur  $\epsilon_n = (1, 10)^{1/12} - a_n$ , avec  $f(x) = x^{12} - 1$ , 10,  $a = 1$  et  $b = 1, 1$ 

> $a_0 = 1$   $\epsilon_0 \leq 0,0083...$  $a_1 = 1,00467633... | \epsilon_1 \leq 0,0035...$  $a_2 = 1,00661950... | \epsilon_2 \leq 0,0014...$  $a_3 = 1,00741927... | \epsilon_3 \leqslant 0,00060...$  $a_4 = 1,00774712... | \epsilon_4 \leq 0,00024...$  $a_5 = 1,00788130... | \epsilon_5 \leqslant 0,00010...$  $a_6 = 1,00793618... | \epsilon_6 \leq 4,14... \cdot 10^{-5}$  $a_7 = 1,00795862... | \epsilon_7 \leqslant 1,69...10^{-5}$  $a_8 = 1,00796779... | \epsilon_8 \leqslant 6,92...10^{-6}$

### **2.4. Calcul de l'erreur**

La méthode de la sécante fournit l'encadrement  $a_n \leq l \leq b$ . Mais comme *b* est fixe cela ne donne pas d'information exploitable pour *|l* − *a<sub>n</sub>*. Voici une façon générale d'estimer l'erreur, à l'aide du théorème des accroissements finis.

#### **Proposition 2.**

*Soit*  $f : I \to \mathbb{R}$  *une* fonction dérivable et  $\ell$  tel que  $f(\ell) = 0$ . S'il existe une constante  $m > 0$  telle que pour tout  $x \in I$ ,  $|f'(x)| \geqslant m$  alors

$$
|x-\ell| \leqslant \frac{|f(x)|}{m} \qquad \text{pour tout } x \in I.
$$

*Démonstration.* Par l'inégalité des accroissement finis entre *x* et  $\ell$  :  $|f(x) - f(\ell)| \ge m|x - \ell|$  mais  $f(\ell) = 0$ , d'où la maioration majoration.

**Exemple 1** (Erreur pour  $\sqrt{10}$ ).

Soit  $f(x) = x^2 - 10$  et l'intervalle  $I = [3, 4]$ . Alors  $f'(x) = 2x$  donc  $|f'(x)| \ge 6$  sur *I*. On pose donc  $m = 6$ ,  $\ell = \sqrt{10}$ ,  $x = a_n$ . On obtient l'estimation de l'erreur :

$$
\epsilon_n = |\ell - a_n| \leqslant \frac{|f(a_n)|}{m} = \frac{|a_n^2 - 10|}{6}
$$

Par exemple on a trouvé  $a_2 = 3, 16...$  ≤ 3,17 donc  $\sqrt{10} - a_2$  ≤  $\frac{|3,17^2-10|}{6} = 0,489$ .

Pour  $a_8$  on a trouvé  $a_8 = 3, 1622776543347473...$  donc  $\sqrt{10} - a_8 \leqslant \frac{|a_8^2-10|}{6} = 6, 14\dots\cdot 10^{-9}.$  On a en fait 7 décimales exactes après la virgule.

Dans la pratique, voici le nombre d'itérations suffisantes pour avoir une précision de 10<sup>−*n*</sup> pour cet exemple. Grossomodo, une itération de plus donne une décimale supplémentaire.

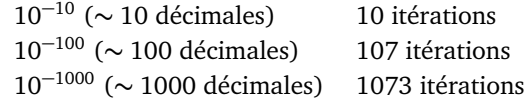

**Exemple 2** (Erreur pour (1, 10) <sup>1</sup>*/*12)**.**

On pose  $f(x) = x^{12} - 1$ , 10,  $I = [1; 1, 10]$  et  $\ell = (1, 10)^{1/12}$ . Comme  $f'(x) = 12x^{11}$ , si on pose de plus  $m = 12$ , on a  $|f'(x)| \ge m$  pour  $x \in I$ . On obtient

$$
\epsilon_n=|\ell-a_n|\leqslant\frac{|a_n^{12}-1,10|}{12}.
$$

Par exemple  $a_8 = 1.0079677973185432...$  donc

$$
|(1,10)^{1/12}-a_8|\leq \frac{|a_8^{12}-1,10|}{12}=6,92\ldots\cdot 10^{-6}.
$$

#### **2.5. Algorithme**

Voici l'algorithme : c'est tout simplement la mise en œuvre de la suite récurrente  $(a_n)$ .

```
Code 5 (secante.py).
def secante(a,b,n):
    for i in range(n):
         a = a - f(a) * (b - a) / (f(b) - f(a))return a
```
**Mini-exercices.** 1. À la main, calculer un encadrement à 0, 1 près de  $\sqrt{3}$ . Idem avec  $\sqrt[3]{2}$ .

- 2. Calculer une approximation des solutions de l'équation  $x^3 + 1 = 3x$ .
- 3. Calculer une approximation de la solution de l'équation (cos  $x = 0$ ) sur [0,  $\pi$ ]. Idem avec (cos  $x = 2 \sin x$ ).
- 4. E´tudier l'e´quation (exp(−*x*) = <sup>−</sup>ln(*x*)). Donner une approximation de la (ou des) solution(s) et une majoration de l'erreur correspondante.

## **3. La méthode de Newton**

#### **3.1. Méthode de Newton**

La méthode de Newton consiste à remplacer la sécante de la méthode précédente par la tangente. Elle est d'une redoutable efficacité.

Partons d'une fonction dérivable  $f : [a, b] \to \mathbb{R}$  et d'un point  $u_0 \in [a, b]$ . On appelle  $(u_1, 0)$  l'intersection de la tangente au graphe de *f* en  $(u_0, f(u_0))$  avec l'axe des abscisses. Si  $u_1 \in [a, b]$  alors on recommence l'opération avec la tangente au point d'abscisse u<sub>1</sub>. Ce processus conduit à la définition d'une suite récurrente :

$$
u_0 \in [a, b]
$$
 et  $u_{n+1} = u_n - \frac{f(u_n)}{f'(u_n)}$ .

*Démonstration.* En effet la tangente au point d'abscisse  $u_n$  a pour équation :  $y = f'(u_n)(x - u_n) + f(u_n)$ . Donc le point (*x*, 0) appartenant à la tangente (et à l'axe des abscisses) vérifie 0 = *f* ′(*u<sub>n</sub>*)(*x* − *u<sub>n</sub>*) + *f* (*u<sub>n</sub>*). D'où *x* = *u<sub>n</sub>* −  $\frac{f(u_n)}{f'(u_n)}$ .

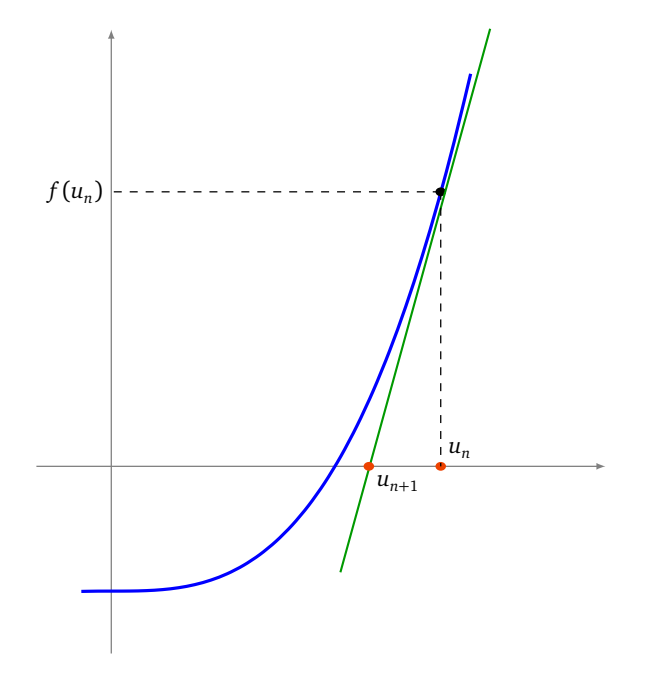

## **3.2. Résultats pour**  $\sqrt{10}$

Pour calculer  $\sqrt{a}$ , on pose *f* (*x*) = *x*<sup>2</sup> − *a*, avec *f* ′(*x*) = 2*x*. La suite issue de la méthode de Newton est déterminée par *u*<sub>0</sub> > 0 et la relation de récurrence *u*<sub>n+1</sub> = *u<sub>n</sub>* −  $\frac{u_n^2- a}{2u_n}$ . Suite qui pour cet exemple s'appelle *suite de Héron* et que l'on récrit souvent

$$
u_0 > 0
$$
 et  $u_{n+1} = \frac{1}{2} \left( u_n + \frac{a}{u_n} \right)$ .

**Proposition 3.**

*Cette suite*  $(u_n)$  *converge vers*  $\sqrt{a}$ *.* 

Pour le calcul de  $\sqrt{10}$ , on pose par exemple  $u_0 = 4$ , et on peut même commencer les calculs à la main :

$$
u_0 = 4
$$
  
\n
$$
u_1 = \frac{1}{2} \left( u_0 + \frac{10}{u_0} \right) = \frac{1}{2} \left( 4 + \frac{10}{4} \right) = \frac{13}{4} = 3,25
$$
  
\n
$$
u_2 = \frac{1}{2} \left( u_1 + \frac{10}{u_1} \right) = \frac{1}{2} \left( \frac{13}{4} + \frac{10}{\frac{13}{4}} \right) = \frac{329}{104} = 3,1634...
$$
  
\n
$$
u_3 = \frac{1}{2} \left( u_2 + \frac{10}{u_2} \right) = \frac{216401}{68432} = 3,16227788...
$$
  
\n
$$
u_4 = 3,162277660168387...
$$

Pour *u*<sub>4</sub> on obtient  $\sqrt{10}$  = 3, 1622776601683 . . . avec déjà 13 décimales exactes ! Voici la preuve de la convergence de la suite  $(u_n)$  vers  $\sqrt{a}$ .

*De´monstration.*

$$
u_0 > 0
$$
 et  $u_{n+1} = \frac{1}{2} \left( u_n + \frac{a}{u_n} \right)$ .

1. Montrons que  $u_n \ge \sqrt{a}$  pour  $n \ge 1$ . Tout d'abord

$$
u_{n+1}^2 - a = \frac{1}{4} \left( \frac{u_n^2 + a}{u_n} \right)^2 - a = \frac{1}{4u_n^2} (u_n^4 - 2au_n^2 + a^2) = \frac{1}{4} \frac{(u_n^2 - a)^2}{u_n^2}
$$

Donc  $u_{n+1}^2-a\geqslant 0$ . Comme il est clair que pour tout  $n\geqslant 0$ ,  $u_n\geqslant 0$ , on en déduit que pour tout  $n\geqslant 0$ ,  $u_{n+1}\geqslant \sqrt{a}$ . (Notez que  $u_0$  lui est quelconque.)

2. Montrons que  $(u_n)_{n\geq 1}$  est une suite décroissante qui converge.

Comme  $\frac{u_{n+1}}{u_n} = \frac{1}{2} \left( 1 + \frac{a}{u_n^2} \right)$ ), et que pour  $n \ge 1$  on vient de voir que  $u_n^2 \ge a$  (donc  $\frac{a}{u_n^2} \le 1$ ), alors  $\frac{u_{n+1}}{u_n} \le 1$ , pour tout  $n \leqslant 1$ .

Conséquence : la suite  $(u_n)_{n\geq 1}$  est décroissante et minorée par 0 donc elle converge.

#### 3.  $(u_n)$  converge vers  $\sqrt{a}$ .

Notons  $\ell$  la limite de  $(u_n)$ . Alors  $u_n \to \ell$  et  $u_{n+1} \to \ell$ . Lorsque  $n \to +\infty$  dans la relation  $u_{n+1} = \frac{1}{2} \left( u_n + \frac{a}{u_n} \right)$  $\big)$ , on obtient  $\ell = \frac{1}{2} (\ell + \frac{a}{\ell})$ . Ce qui conduit à la relation  $\ell^2 = a$  et par positivité de la suite,  $\ell = \sqrt{a}$ .

 $\Box$ 

# **3.3. Résultats numériques pour** (1, 10) 1*/*12

Pour calculer  $(1, 10)^{1/12}$ , on pose  $f(x) = x^{12} - a$  avec  $a = 1, 10$ . On a  $f'(x) = 12x^{11}$ . On obtient  $u_{n+1} = u_n - \frac{u_n^{12} - a}{12u_n^{11}}$ . Ce que l'on reformule ainsi :

$$
u_0 > 0
$$
 et  $u_{n+1} = \frac{1}{12} \left( 11u_n + \frac{a}{u_n^{11}} \right)$ 

.

Voici les résultats numériques pour  $(1, 10)^{1/12}$  en partant de  $u_0 = 1$ .

 $u_0 = 1$  $u_1 = 1,00833333333333333...$  $u_2 = 1,0079748433368980...$  $u_3 = 1,0079741404315996...$  $u_4 = 1,0079741404289038...$ 

Toutes les décimales affichées pour  $u_4$  sont exactes :  $(1, 10)^{1/12} = 1,0079741404289038\dots$ 

## **3.4. Calcul de l'erreur pour**  $\sqrt{10}$

**Proposition 4.** *1. Soit k tel que*  $u_1 - \sqrt{a} \le k$ *. Alors pour tout n*  $\ge 1$  *:* 

$$
u_n - \sqrt{a} \leqslant 2\sqrt{a} \left(\frac{k}{2\sqrt{a}}\right)^{2^{n-1}}
$$

*2. Pour a* = 10,  $u_0$  = 4, on a :

$$
u_n - \sqrt{10} \leqslant 8\left(\frac{1}{24}\right)^{2^{n-1}}
$$

Admirez la puissance de la méthode de Newton : 11 itérations donnent déjà 1000 décimales exactes après la virgule. Cette rapidité de convergence se justifie grâce au calcul de l'erreur : la précision est multipliée par 2 à chaque étape, donc à chaque itération le nombre de décimales exactes double !

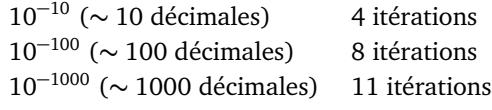

*Démonstration.* 1. Dans la preuve de la proposition 3, nous avons vu l'égalité :

$$
u_{n+1}^2 - a = \frac{(u_n^2 - a)^2}{4u_n^2}
$$
 donc  $(u_{n+1} - \sqrt{a})(u_{n+1} + \sqrt{a}) = \frac{(u_n - \sqrt{a})^2 (u_n + \sqrt{a})^2}{4u_n^2}$ 

Ainsi comme  $u_n \ge \sqrt{a}$  pour  $n \ge 1$ :

$$
u_{n+1} - \sqrt{a} = (u_n - \sqrt{a})^2 \times \frac{1}{u_{n+1} + \sqrt{a}} \times \frac{1}{4} \left( 1 + \frac{\sqrt{a}}{u_n} \right)^2 \le (u_n - \sqrt{a})^2 \times \frac{1}{2\sqrt{a}} \times \frac{1}{4} \cdot (1+1)^2 = \frac{1}{2\sqrt{a}} (u_n - \sqrt{a})^2
$$

Si *k* vérifie *u*<sub>1</sub> −  $\sqrt{a}$  ≤ *k*, nous allons en déduire par récurrence, pour tout *n* ≥ 1, la formule

$$
u_n - \sqrt{a} \leqslant 2\sqrt{a} \left( \frac{k}{2\sqrt{a}} \right)^{2^{n-1}}
$$

C'est vrai pour  $n = 1$ . Supposons la formule vraie au rang  $n$ , alors :

$$
u_{n+1} - \sqrt{a} \le \frac{1}{2\sqrt{a}} (u_n - \sqrt{a})^2 = \frac{1}{2\sqrt{a}} (2\sqrt{a})^2 \left( \left( \frac{k}{2\sqrt{a}} \right)^{2^{n-1}} \right)^2 = 2\sqrt{a} \left( \frac{k}{2\sqrt{a}} \right)^{2^n}
$$

La formule est donc vrai au rang suivant.

2. Pour  $a = 10$  avec  $u_0 = 4$  on a  $u_1 = 3, 25$ . Comme  $3 \le \sqrt{10} \le 4$  alors  $u_1 - \sqrt{10} \le u_1 - 3 \le \frac{1}{4}$ . On fixe donc  $k = \frac{1}{4}$ . Toujours par l'encadrement  $3 \leq \sqrt{10} \leq 4$ , la formule obtenue précédemment devient

$$
u_n - \sqrt{a} \leqslant 2 \cdot 4 \left( \frac{\frac{1}{4}}{2 \cdot 3} \right)^{2^{n-1}} = 8 \left( \frac{1}{24} \right)^{2^{n-1}}.
$$

 $\Box$ 

### **3.5. Algorithme**

Voici l'algorithme pour le calcul de  $\sqrt{a}$ . On précise en entrée le réel  $a \ge 0$  dont on veut calculer la racine et le nombre *n* d'itérations.

```
Code 6 (newton.py).
def racine_carree(a,n):
                        # N'importe qu'elle valeur > 0
    u = 4for i in range(n):
        u = 0.5*(u+a/u)return u
```
En utilisant le module decimal le calcul de  $u_n$  pour  $n = 11$  donne 1000 décimales de  $\sqrt{10}$ :

3,

16227766016837933199889354443271853371955513932521 68268575048527925944386392382213442481083793002951 87347284152840055148548856030453880014690519596700 15390334492165717925994065915015347411333948412408 53169295770904715764610443692578790620378086099418 28371711548406328552999118596824564203326961604691 31433612894979189026652954361267617878135006138818 62785804636831349524780311437693346719738195131856 78403231241795402218308045872844614600253577579702 82864402902440797789603454398916334922265261206779 26516760310484366977937569261557205003698949094694 21850007358348844643882731109289109042348054235653 40390727401978654372593964172600130699000095578446 31096267906944183361301813028945417033158077316263 86395193793704654765220632063686587197822049312426 05345411160935697982813245229700079888352375958532 85792513629646865114976752171234595592380393756251 25369855194955325099947038843990336466165470647234 99979613234340302185705218783667634578951073298287 51579452157716521396263244383990184845609357626020

**Mini-exercices.** 1. À la calculette, calculer les trois premières étapes pour une approximation de  $\sqrt{3}$ , sous forme de nombres rationnels. Idem avec  $\sqrt[3]{2}$ .

- 2. Implémenter la méthode de Newton, étant données une fonction *f* et sa dérivée *f*'.
- 3. Calculer une approximation des solutions de l'équation  $x^3 + 1 = 3x$ .
- 4. Soit *a* > 0. Comment calculer  $\frac{1}{a}$  par une méthode de Newton ?
- 5. Calculer *n* de sorte que  $u_n \sqrt{10} \le 10^{-\ell}$  (avec  $u_0 = 4$ ,  $u_{n+1} = \frac{1}{2} \left( u_n + \frac{a}{u_n} \right)$  $), a = 10).$